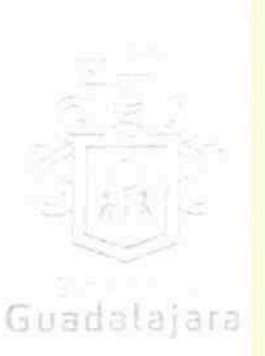

CONVENIO DE PRÓRROGA DE PRESTACION DE SERVICIOS QUE CELEBRA EL MUNICIPIO DE GUADALAJARA REPRESENTADO EN ESTE ACTO POR ENRIQUE ALFARO RAMIREZ Y ANNA BÁRBARA CASILLAS GARCÍA, EN SUS RESPECTIVOS CARACTERES DE PRESIDENTE MUNICIPAL Y SÍNDICA, A QUIENES EN LO SUCESIVO, SE LES DENOMINARÁ COMO EL MUNICIPIO Y POR OTRO LADO CMN IMAGEN DIAGNOSTICA, S.A. DE C.V., TAMBIÉN IDENTIFICADO EN ESTE ACUERDO INDISTINTAMENTE COMO EL PRESTADOR, REPRESENTADA EN ESTE ACTO POR SU REPRESENTANTE LEGAL EL C. HERNAN GERARDO VILLARREAL ZAMBRANO, A LOS CUALES, EN CONJUNTO, SE LES DENOMINARÁ COMO LOS CONTRATANTES, DE CONFORMIDAD A LOS DISPOSITIVOS 1, 4 Y 60 DEL REGLAMENTO DE ADQUISICIONES PARA EL MUNICIPIO DE GUADALAJARA, MISMOS QUE SE COMPROMETEN, AL TENOR DE LOS ANTECEDENTES, DECLARACIONES Y CLAUSULAS SIGUIENTES:

### **ANTECEDENTES**

1.- Que con fecha 01 uno de abril del 2009 dos mil nueve, el PRESTADOR en su denominación anterior de COMERCIALIZADORA DE MEDICAMENTOS DEL NORESTE S.A. DE C.V., celebró con el MUNICIPIO un contrato de prestación de servicios con el objeto de proporcionar el servicio de radiología e imagen en las Unidades Médicas Municipales.

II.- En dicho contrato se determinó con la vigencia de 05 cinco años a contados a partir del 01 uno de abril del 2009 dos mil nueve, autorizada mediante decreto número D 25/20/07 relativo a la sesión ordinaria del 27 veintisiete de septiembre del 2007 dos mil siete.

III.- Que a partir de la finalización de la vigencia establecida, se han celebrado diversas prórrogas, y nuevamente LAS PARTES convienen a celebrar de nueva cuenta diversa prórroga con vigencia del 01 uno de enero al 31 treinta y uno de agosto del 2016 dos mil dieciséis, de conformidad a lo establecido en las siguientes declaraciones y cláusulas.

### **DECLARACIONES**

### PRIMERA. DECLARA EL MUNICIPIO:

- 1. Ser un ente público con personalidad jurídica y patrimonio propio en los términos de los artículos 115 de la Constitución Política de los Estados Unidos Mexicanos, 73 de la Constitución Política de Jalisco; artículos 1, 2 y 3 de la Ley del Gobierno y la Administración Pública Municipal del Estado de Jalisco.
- 2. Que sus representantes cuentan con la capacidad y facultad necesarias para obligarse en términos de este convenio, con fundamento en los artículos 80 y 86 de la Constitución Política del Estado de Jalisco 37 fracciones II, V, VI y XIII, 38 fracción III, 47 fracciones I y II, 52 fracciones I a III, 54, 94 y demás aplicables de la Ley del Gobierno y la Administración Pública Municipal del Estado de Jalisco, así como lo dispuesto en los artículos 6, 41, 42 fracción IV y demás aplicables del Reglamento de la Administración Pública Municipal de Guadalajara, así como el 11 párrafo primero, fracciones I y IV del Realamento de Patrimonio Municipal de Guadalajara.

 $\partial Q2$ 

[FGEAO |ã a}æå[

Direction de la Jurídica Consultivo

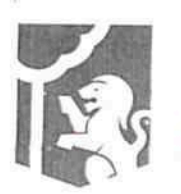

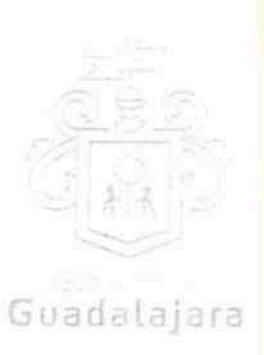

- 3. Manifiesta tener su domicilio oficial en el edificio del Palacio Municipal, ubicado en la Avenida Hidalgo número 400 (cuatrocientos), zona 1 Centro de ésta Ciudad y que su Registro Federal de Contribuyentes es MGU-420214-FG4.
- 4. Que por la sola comparecencia y firma de este documento, asientan tener las facultades y capacidad jurídicas necesarias para llevar a cabo el presente acuerdo, y estar dentro de los márgenes legales que señalan los diversos ordenamientos que los rigen. Artículos 1267 a 1270 del Código Sustantivo Civil de Jalisco.
- 5. El presente convenio tiene su origen en lo establecido en el artículo 39 del Reglamento de Adquisiciones para el Municipio de Guadalajara, respecto del procedimiento efectuado en la modalidad de Adquisición Directa, en virtud de devenir del contrato original DP-24-2009 celebrado por el ahora PRESTADOR con el MUNICIPIO, firmado el 1º primero de abril de 2009 dos mil nueve, y del cual, emana la presente prórroga acor<mark>d</mark>ada por la Comisión de Adquisiciones en la sesión llevada a cabo el día 09 nueve de mayo de 2016 dos mil dieciséis.

## SEGUNDA. DECLARA EL PRESTADOR:

- 1. Que es una Sociedad Anónima de Capital Variable, legalmente constituida e integrada conforme a su naturaleza y a las legislaciones que le son aplicables, según consta en la escritura pública No 827 ochocientos veintisiete, de fecha 15 quince de mayo de 1990 mil novecientos noventa, otorgada ante la fe y certificación del Lic. Esteban Gonzalez Ardines, Notario Público No. 21 veintiuno en Monterrey, Nuevo León, en la que se contienen los estatutos, objeto y demás elementos de su constitución legal, inicialmente como AEREO SUCRE, S.A. DE C.V.
- 2. AEREO SUCRE, S.A. DE C.V. cambia su denominación por la de COMERCIALIZADORA DE MEDICAMENTOS DEL NORESTE S.A. DE C.V. según consta en la escritura pública No 59,680 cincuenta y nueve mil seiscientos ochenta, de fecha 18 dieciocho de abril de 2001dos mil uno, otorgada ante la fe y certificación del Lic. Jesús Montaña García, Notario Público No. 60 sesenta en Monterrey Nuevo León.
- 3. COMERCIALIZADORA DE MEDICAMENTOS DEL NORESTE S.A. DE C.V. cambia la denominación de la sociedad por la de CMN IMAGEN DIAGNOSTICA S.A. DE C.V. según consta en la escritura pública No 28,988 veintiocho mil novecientos ochenta y ocho, de fecha 21 veintiuno de septiembre del año 2012 dos mil doce, otorgada ante la fe y certificación del Lic. Enrique Martínez Morales, Notario Público No. 30 treinta en Monterrey Nuevo León.
- Que su Representante Legal tiene las facultades jurídicas necesarias vigentes y suficientes para llevar a cabo el presente convenio, el C. HERNÁN GERARDO VILLARREAL ZAMBRANO, como se adylerte en la escritura número 60,101 sesent<mark>a</mark> mil ciento uno, de fecha 19 diecinueve de junio del 2001 dos mil uno otorgada ante la fe y certificación del Lic. Carlos Montaño Pedraza, Notario

 $ADL$ 

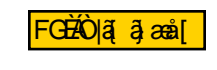

Direc tión de lo Jurídico Consultivo

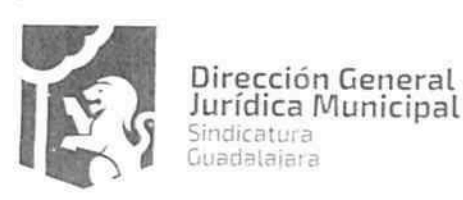

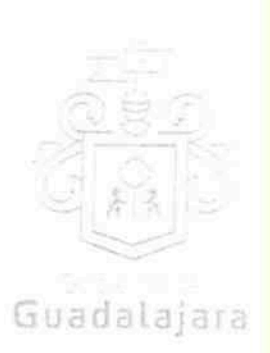

Público No. 130 ciento treinta en Monterrey, Nuevo León, quien cuenta para su identificación con su credencial de elector expedida por el entonces Instituto Federal Electoral con número JEAO a a and

- 5. Que está debidamente inscrito en el padrón de proveedores de la Dirección de Adquisiciones del Ayuntamiento, además de estar debidamente registrado ante las Autoridades Tributarias, contando con su Registro Federal de Contribuyentes, FÍ BOA 3 and
- 6. Que tiene la aprobación y permisos correspondientes de las autoridades competentes para la prestación de servicios y abastecimiento del o los productos contratados.
- 7. Que sus dependientes, subordinados, representantes o cualquier persona de la cual se valga para llevar a cabo el servicio contratado y/o abastecer el producto adquirido, cuentan con los conocimientos técnicos y profesionales, así como la experiencia y grado académico necesarios para consumarlos satisfactoriamente.
- 8. Que de conformidad los artículos 82, 84, 85, 86 y 87 de la Ley del Procedimiento Administrativo del Estado de Jalisco y sus Municipios, artículos 49, 50, 51, 52, 53, 54, 55 y 56 del reglamento del Acto y procedimiento Administrativo del Municipio de Guadalajara, así como a los artículos 107 y 108 del Código de Procedimientos Civiles del estado de Jalisco, el PRESTADOR señala como domicilio el ubicado en Cerro de las Mitras 2523 pte. dos mil quinientos veintitrés, Monterrey, Nuevo León, Código Postal 64060, mismo que es su domicilio fiscal y el apropiado para responder de sus obligaciones en la República Mexicana. Para el caso de que el PRESTADOR modifique su domicilio sin previo aviso al MUNICIPIO con por lo menos 10 diez días hábiles antes de hacerlo, se entenderá como domicilio el aquí pactado y en caso de que el mismo se encuentre cerrado, la notificación surtirá todos los efectos legales en el presente domicilio.
- 9. Que no tiene impedimento legal para llevar a cabo este acuerdo.

Hechas las declaraciones que anteceden, y enteradas de su contenido y alcances, las partes, de común acuerdo, se obligan en los términos de las siguientes:

## CLÁUSULAS.

## PRIMERA. DEL OBJETO.

El MUNICIPIO adquiere del PRESTADOR los servicios de rayos X, radiología e imagen; mismos que el PRESTADOR deberá prestar de acuerdo al consumo que de dicho servicio vaya necesitando el MUNICIPIO y/o/la/póblación beneficiaria con derecho a ellos. Por tanto, este convenio ampara las adquisiciones que del servició e generen a CONSUMO del mismo.

 $201$ 

<del>FGEA</del>O |ãajasaẽ[

Direction de la Jurídica Consultiva

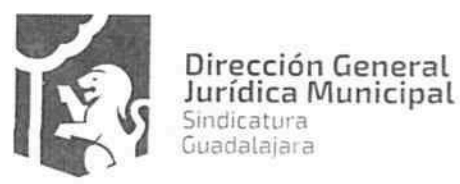

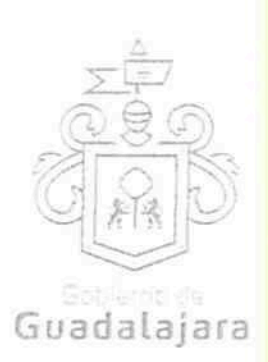

Concretamente, los servicios adquiridos se ampararán en diversas órdenes de compra, mismas que se considerarán parte integrante del presente acuerdo, con base a los cuales se determinará, específicamente los servicios específicos prestados.

## SEGUNDA. TEMPORALIDAD DE LA PRESTACIÓN.

Los servicios adquiridos del PRESTADOR, comprenderan los que se consumen del 01 primero de enero de 2016 dos mil dieciséis al 31 treinta y uno de agosto del mismo año, amparando este convenio retroactivamente, aquellos que ya se hubieran prestado a la fecha de contratación.

### TERCERA. PRECIO.

El precio pactado por la prestación de los servicios adquiridos depende de su consumo, teniendo como techo presupuestal, hasta \$ 12'206,910.08 doce millones doscientos seis mil novecientos diez pesos con ocho centavos 08/100 moneda nacional con el Impuesto al Valor Agregado incluido.

En ningún momento se entenderá que, si el PRESTADOR no llega a cubrir el techo presupuestal hasta la finalización de la vigencia del presente instrumento, tendrá algún tipo de beneficio, reembolso, derecho de prórroga, o algún otro derecho personal en contra del MUNICIPIO.

### CUARTA. DEL TIEMPO Y LA FORMA DE PAGO.

La forma de pago será preferentemente en moneda nacional, mediante cheque o por transferencia bancaria, a la cuenta que el PRESTADOR indique o notifique al MUNICIPIO a través de Tesorería, lo que ocurrirá, dentro del primer día siguiente a la entrega de la factura que cumpla con todos los requisitos legales correspondientes.

El pago se realizará conforme vaya demostrando el PRESTADOR al MUNICIPIO a través de su Tesorería, la consumación de los servicios que pretenda que se le paguen.

### QUINTA. DE LA FACTURACIÓN.

El PRESTADOR deberá exhibir ante la Tesorería Municipal, ubicada en la confluencia de las calles de Miguel Blanco y Colón, Zona Centro en Guadalajara Jalisco, la factura respectiva en formato impreso, en un dispositivo de almacenamiento digital (USB, CD, u otros); y también en versión digital, conocida como Comprobante Fiscal Digital por Internet (CFDI) en formato XML.

### SEXTA. DE LA VIGENCIA.

La vigencia del presente convenio comenzará a partir <mark>d</mark>el 01 primero de enero de 2016 dos mil dieciséis, y finalizará hasta el 31 treinta y uno de agosto de 2016.

El PREST/ADOR se compromete a dejar de prestar los servicios contratados conforme a lo anterior, y sin necesidad de notificación/o aviso de la conclusión de este convenio.

SEPTIMA. DE LA GARANTIA

FGEAO |ą̃ą̃aaå[

Direction de la Jurídica Consultivo

i film Til San at 200<br>Heft yn 2000 Lette

 $\partial \rho$ h

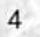

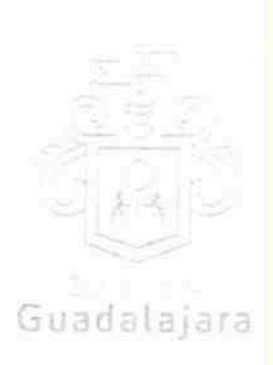

El prestador deberá garantizar, de conformidad a los articulos 56 y 57 del Reglamento de Adquisiciones para el Municipio de Guadalajara, cada orden de compra que ampare los servicios que haya consumado y pretenda cobrar, misma que deberá cubrir, por lo menos, el 10% del monto total de la orden de compra que se haya expedido.

En caso de otorgamiento de prórrogas o esperas al PRESTADOR derivadas de la formalización de convenios de ampliación o plazo de ejecución del contrato, éste deberá obtener la modificación de la fianza y presentarla antes de la firma del convenio respectivo.

### OCTAVA. PROHIBICIÓN DE CESIÓN.

El PRESTADOR no podrá ceder o comprometer los derechos u obligaciones nacidas de este documento a terceros, sin previo consentimiento expreso y por escrito del MUNICIPIO. Artículos 1537, 1539, 1540, 1564 y demás aplicables del Código Civil de Jalisco.

### NOVENA. DE LA SUPERVISIÓN.

El MUNICIPIO a través del personal de la Dependencia que requirió los servicios o productos adquiridos, tendrá la facultad de supervisar y vigilar el eficaz cumplimiento de este acuerdo, como parte de sus prerrogativas y obligaciones inmersas en los artículos 40.1.XV y 59.2 del Reglamento de Adquisiciones para el Municipio de Guadalajara, misma que, de encontrar irregularidades en lo adquirido, lo hará del conocimiento de Sindicatura del Ayuntamiento, a la Dirección de Adquisiciones y a la Comisión de Adquisiciones, cuando fuera procedente, para que al final, la primera de las mencionadas, ejerza sus facultades conforme a los dispositivos 41 y 42 del Reglamento de la Administración Pública Municipal.

El PRESTADOR se compromete a permitir que el MUNICIPIO a través del personal adscrito a la Dependencia requirente, se apersone para efectos de investigación, validación o comprobación de la calidad del producto o servicio suministrados donde quiera que se presten, incluso, en las instalaciones, o en cualquiera de las sucursales en que desarrolla sus actividades comerciales o de negocios, si fuera necesario, a criterio del MUNICIPIO, lo que puede realizar de manera sorpresiva, sin necesidad de notificación o justificación previa; igualmente, se compromete a mostrar y obsequiar facsimil fiel del original de los documentos que se le solicite, permitir toma de apuntes o de imágenes por cualquier artefacto, de todo documento u obra realizada, liberando a aquél de cualquier responsabilidad civil, penal, administrativa, burocrática o de cualquier otra indole, por considerar que con esta medida no se vulneran sus garantías y/o derechos humanos contenidos en los artículos 6°, 14, 16 o cualquier otro de la Constitución Mexicana, o en algún tratado internacional, así como por no configurarse algún supuesto que merezca ser sancionado en términos de las legislaciones aplicables; de no cumplir con lo anterior, el MUNICIPIO podrá rescindir este acuerdo.

De existir inconformidad por parte del MUNICIPIO, en lo adquirido con el PRESTADOR, se lo hará saber por escrito dentro de los 02 dos días hábiles siguientes a cuando hubiera advertido alguna irregularidad, para que seja/subsanada o regularizada dentro del siguiente dia hábil por el PRESTADOR, mismo que podrá solicitár/más tiempo para/llevar a cabo lo correspondiente, especificando cuánto, a su vez que exponiendo las razanes de su solicitud. El MUNICIPIO, una vez escuchado al PRESTADOR, determinará y se lo hará saber, si concede más tiempo y cuánto para que las realice, el cual, una vez que las haya efectuado, las notificará al

# FGEAO |ą̃ą̃aaš[

Direction de la Jurídica Consultiva

 $201$ 

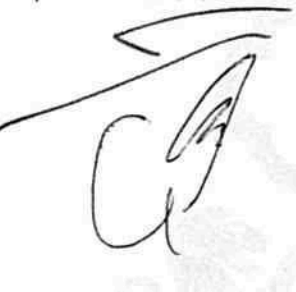

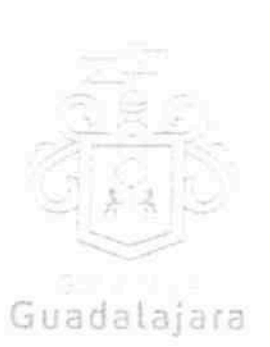

MUNICIPIO para que nuevamente las supervise y externe su conformidad o determine hacer alguna otra; o para que rescinda el contrato, lo que sucederá también, sistemáticamente, si el PRESTADOR se negara o no realizara las correcciones que le sean puntualizadas.

Si hubiera necesidad de contratar a terceros expertos para que opinen sobre el tema de divergencia entre el MUNICIPIO y el PRESTADOR, dentro o fuera de juicio, entonces, éste último sufragará todos los gastos que esto genere.

Lo anterior, tiene como finalidad, que en un ejercicio de supervisión, el MUNICIPIO pueda detectar si lo que adquiere es de la calidad establecida en el procedimiento de adquisición respectivo, para que, de no serlo, pueda hacer las reclamaciones que en derecho procedan.

## DÉCIMA. DEL PRECIO FIRME.

El PRESTADOR, se compromete a sostener el precio de lo adquirido durante la vigencia de este acuerdo, así como de ser procedente, el precio unitario por unidad de medida de lo que se compromete a abastecer, de no hacerlo, por cualquier motivo, el MUNICIPIO podrá rescindir, sin necesidad de declaración judicial, la contratación, sin responsabilidad para el mismo, de conformidad con el numeral 51 del Reglamento de Adquisiciones para el Municipio de Guadalajara.

### DÉCIMA PRIMERA. DE LA CANCELACIÓN DEL SERVICIO.

El MUNICIPIO, podrá cancelar el servicio en cualquier momento por causas justificadas o por razones de interés general sin incurrir en responsabilidad alguna, haciéndolo saber al PRESTADOR con 02 dos dias naturales antes de comenzar el PRESTADOR las actividades tendientes al cumplimiento de sus obligaciones, cuyo efecto jurídico será el de una rescisión de contrato y sin necesidad de declaración judicial.

El PRESTADOR, se somete a las definiciones, conceptualizaciones y demás esquemas que el MUNICIPIO haga para justificar o razonar la cancelación.

Bastará que el PRESTADOR reciba en su correo electrónico o en el de cualquiera de sus representantes, el aviso de cancelación y el motivo, proveniente de cualquiera de los correos electrónicos de los integrantes del MUNICIPIO, a saber: de la Presidencia o de la Sindicatura (incluyendo su auxiliar Jurídico de lo Consultivo); de la Dirección de Adquisiciones o de la Dependencia requirente del bien o servicio contratado, para que se tenga por efectivo el aviso, mismo que igualmente podrá realizarse mediante correspondencia física a su domicilio fiscal, comercial o a cualquiera de sus sucursales.

Si el aviso llegara una vez comenzada alguna obra u actividad por parte del PRESTADOR para abastecer de su producto o servicio al MUNICIPIO, surtirá efectos la cancelación, pero deberá pagársele a aquél lo que haya abastecido.

Por ningún motivo, la cancelación de lo adquirido generará más obligaciones a favor del PRESTADOR y en detrimento del MUNICIPIO, que las antes mencionadas.

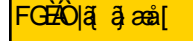

Direction de la Jurídica Consultivo

فعور معاديدة

 $202 -$ 

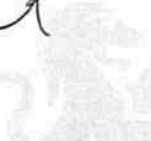

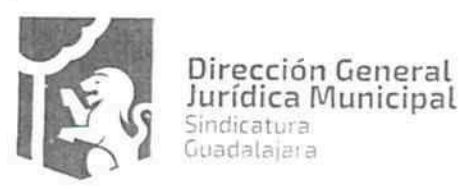

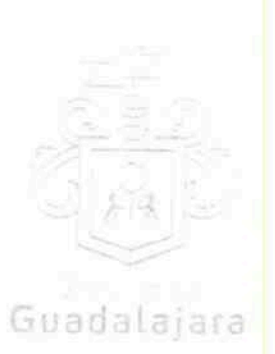

## DÉCIMA SEGUNDA. DE LAS CAUSAS DE RESCISIÓN.

De acuerdo al numeral 1791 del Código Civil de esta Entidad son causas de rescisión del presente convenio, sin responsabilidad para el MUNICIPIO, e imputables al PRESTADOR, las siguientes:

- 1. No iniciar o iniciar inoportunamente, sus obligaciones contractuales.
- 2. No prestar o prestar inoportunamente, o de manera incompleta, los servicios de conformidad a las Cláusula Segunda del presente instrumento.
- 3. No desarrollar conforme al contrato, sus anexos y demás documentos relacionados con él, las obligaciones a las cuales se comprometió.
- 4. Resultar falsas, con o sin intención de falsear la verdad, las declaraciones que haga en cualquier etapa del procedimiento de adquisición o en el presente acuerdo, sobremanera, aquellas que tengan que ver con sus facultades y capacidades legales o las de sus representantes, que impidan o limiten su aptitud para obligarse o que por cualquier motivo y en cualquier medida, impidan la celebración o ejecución del mismo.
- 5. Resultar falsas, con o sin intención de falsear la verdad legal, sus declaraciones en torno a su personalidad jurídica.
- 6. Resultar con o sin declaración de por medio, no apto, por cualquier motivo, para llevar a cabo el presente convenio, en su formulación o cumplimiento.
- 7. Proveer su producto o servicio, en menor calidad a la acordada.
- 8. Incrementar, por cualquier motivo, el precio establecido en su cotización.
- 9. No cumplir con las maniobras, instrucciones  $y/o$  adecuaciones administrativas que le indique el MUNICIPIO, como necesarias, en los términos del presente instrumento.
- 10. Incumplir con lo acordado en la cotización presentada.
- 11. Las demás consideradas a lo largo de este documento.
- 12. Las demás que las legislaciones aplicables contemplen.

# DÉCIMA TERCERA. DEL LÍMITE DE RESPONSABILIDADES LABORALES.

El PRESTADOR será/el único responsable de las obligaciones derivadas de la relación laboral, civil, administyativa o cualguiera que exista entre él y su personal, empleados o terceros de quienes se auxilie o sirva para realizar a abastecer del producto o servicio encomendado, por lo tanto, bajo ninguna circunstancia y en falagún caso, se considera al MUNICIPIO patrón sustituto, responsable ó solidario de dichas relaciones

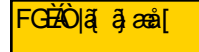

Direction de la Jurídica Consultivo

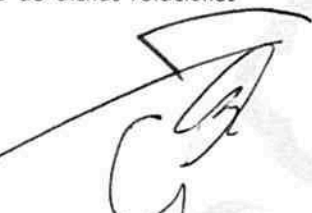

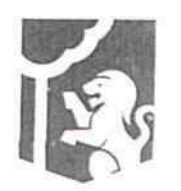

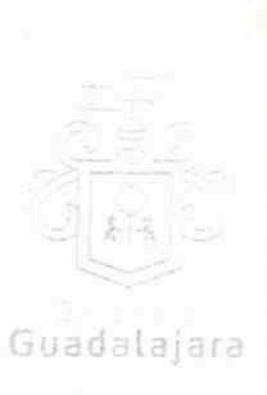

laborales, por ser ajeno a ese vínculo obrero patronal y no existir subordinación de los auxiliares del PRESTADOR, hacia con él, quedando a salvo de cualquier reclamación que se origine entre aquellos, siendo, por ende, el PRESTADOR el responsable de los actos u omisiones imputables a sus representantes, trabajadores, factores o dependientes, liberando al MUNICIPIO y manteniéndolo a salvo de cualquier reclamación o responsabilidad. Artículos 1396, 1401, 1402 del Código Civil de Jalisco.

## DÉCIMA CUARTA. CASO FORTUITO O FUERZA MAYOR.

Cuando por caso fortuito o de fuerza mayor le fuera imposible al PRESTADOR cumplir con sus obligaciones contratadas, solicitará oportunamente y por escrito, al MUNICIPIO la ampliación del término para su cumplimiento, según lo considere necesario, expresando los motivos en que apoye su solicitud, quien resolverá en un plazo no mayor a 08 días naturales, sobre la procedencia de la prórroga. De conformidad con el precepto 1418 del Código Civil de Jalisco.

## DÉCIMA QUINTA. DE LOS DAÑOS Y PERJUICIOS.

El PRESTADOR se responsabiliza de las posibles consecuencias civiles, penales o administrativas que sean imputables a su personal; o bien, por los defectos, vicios ocultos o falta de calidad en general, en el servicio y/o producto que presta, obligándose a resarcir los daños y perjuicios que ocasione al MUNICIPIO, o a terceros, declarados judicialmente, así como en caso de incumplimiento con el presente convenio, en cualquiera de sus partes. De acuerdo con los dispositivos 59.1 del Reglamento de Adquisiciones para el Município de Guadalajara; 1390, 1393, 1395, 1411, 1412, 1416, 1417 y 1784 del Código Civil de Jalisco.

# DÉCIMA SEXTA. DE LA PROPIEDAD INDUSTRIAL Y DERECHOS DE AUTOR.

EL PRESTADOR libera al MUNICIPIO de cualquier responsabilidad en materia de propiedad industrial o derechos de autor que puedan acaecer o relacionarse con el presente convenio, obligándose a salir en su defensa si por cualquier motivo, llegare a ser reclamado por éstos y además, a pagar, sin derecho a réplica contra él, cualquier cantidad o prestación a que pueda ser condenado por autoridad competente en estos tópicos o a pagar lo convenido o transigido con el reclamante, de conformidad con la Ley de la Propiedad Industrial y la Ley Federal del Derecho de Autor.

## DÉCIMA SÉPTIMA. DOMICILIO CONVENCIONAL.

Los CONTRATANTES señalan, que de conformidad a los artículos 82, 84, 85, 86 y 87 de la Ley del Procedimiento Administrativo del Estado de Jalisco, 49, 50, 51, 52, 53, 54, 55 y 56 del Reglamento del Acto y Procedimiento Administrativo del Municipio de Guadalajara, así como a los artículos 107 y 108 del Código de Procedimientos Civiles del Estado de Jalisco, y 76 del Código Civil de Jalisco, de aplicación supletoria; los CONTRATANTES señalan, respectivamente, que los domicilios señalados en las declaraciones, son los convencionales y apropiddos para responder cada de uno de sus obligaciones.

Asimismo/el PRESTADOR, se compromete a que, de modificar el domicilio señalado en sus declaraciones sin previo dyiso al MUNICIPIO, con por lo menos 10 diez dias hábiles de anticipación, se entenderá el antes mencionado como el domicilio legal.

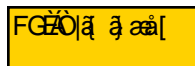

Direc tion de lo Jurídico Consultivo

 $202$ 

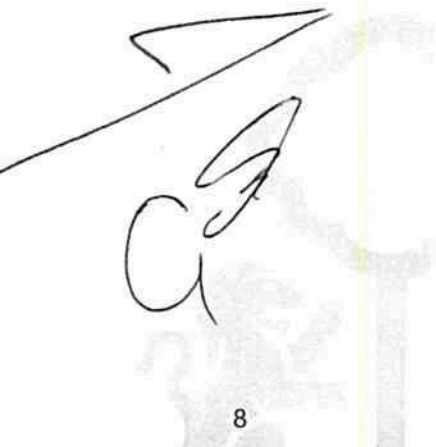

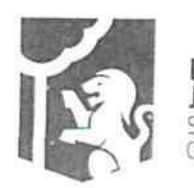

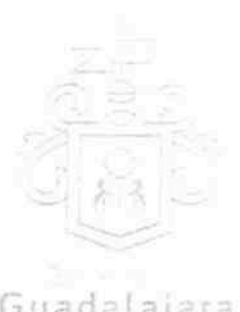

Guadalajara

En caso de que el PRESTADOR, cambie de domicilio sin existir la notificación anteriormente mencionada y se actualice el caso de que el MUNICIPIO deba llevar a cabo algún tipo de notificación a el PRESTADOR y el domicilio se encuentre cerrado, bastará que se haga constar en acta respectiva por el funcionario encargado de llevarla a cabo, dicha situación, para que pueda procederse, en los términos del numeral 108 del Código de Procedimientos Civiles del Estado de Jalisco, a su realización, mediante lista de acuerdos que se publicara en lugar visible en los estrados de este Ayuntamiento y la notificación surtirá todos los efectos legales.

### DÉCIMA OCTAVA. COMPETENCIA.

Los CONTRATANTES se someten, de común acuerdo, para la interpretación, aplicación y ejecución de todo lo concerniente a este convenio a la jurisdicción de los tribunales de la ciudad de Guadalajara, Jalisco, con renuncia expresa de cualquier otra que pueda concurrir al asunto. De conformidad con los artículos 149 y 161 fracción ll del Código de Procedimientos Civiles de Jalisco.

### DECIMA NOVENA. VINCULACIÓN.

Los CONTRATANTES declaran conocer que este convenio deviene de un procedimiento de los que contempla los ordinales 39 y 40 del Reglamento de Adquisiciones para el Municipio de Guadalajara, y por ende se encuentra relacionado y regido por los documentos derivados del mismo, los cuales conserva el MUNICIPIO por medio de la Dirección de Adquisiciones y que en caso de ser requeridos, serán exhibidos ante la autoridad competente de acuerdo a su existencia; por ende para su interpretación, cumplimiento y ejecución, deben ser tomados en cuenta, como parte integral del mismo en virtud de que las obligaciones que aquí se consignan tienen su explicación en ellos.

Los CONTRATANTES manifiestan estar de acuerdo, que en caso de disparidad o discrepancia entre la información contenida en los documentos derivados del procedimiento de adquisición que nos ocupa y la contenida en el presente convenio, se estarán a lo señalado en los documentos del procedimiento de adquisición, lo que también ocurrirá, en caso de exceso, omisión o escasez de información, en donde, lo dicho en exceso, lo no dicho o lo dicho con ambigüedad en este convenio, deberá complementarse o extraerse de los documentos señalados.

Por otro lado, los CONTRATANTES también declaran que en caso de disparidad o discrepancia entre la información contenida en este convenio y la de los documentos en que se contengan los datos de su identidad, personalidad, personería y capacidad jurídica, regirá la contenida en éstos últimos.

Esta cláusula tiene la finalidad de que fundamentalmente, el PRESTADOR, no pueda evadir sus obligaciones, alegando disparidad de datos o información, entre la contenida en el convenio, y la contenida en los documentos relacionados con el procedimiento de adquisición de donde se explica el mismo, así como con la de aquellos documentos con los que se identifica o acredita su personalidad, personería, capacidad y en general, la facultad jurídica para obligarse. De conform<mark>id</mark>ad a los artículos 1321 a 1327 del Código Civil de Jalisco.

VIGÉSIMA. FACULTAD Y CAPACIDAD.

FGEAO∥a[a]æå[

Direction de lo Jurídico Consultivo

WANY PLOEDERING BODY - FIRM

 $\partial \Omega$ 

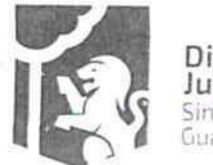

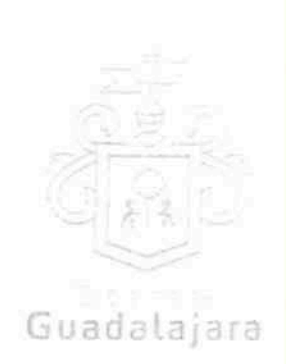

Los CONTRATANTES, por la sola comparecencia y firma de este documento, asientan tener las facultades y capacidad jurídicas necesarias para llevar a cabo el presente acuerdo, y estar dentro de los márgenes legales que señalan los diversos ordenamientos que los rigen. Artículos 1267 a 1270 del Código Sustantivo Civil de Jalisco.

VIGÉSIMA PRIMERA. VICIOS DEL CONSENTIMIENTO. Los CONTRATANTES asientan que es su voluntad libre y consciente en sus alcances jurídicos, celebrar el presente acuerdo, lo que hacen emancipados de vicio alguno en su consentimiento como dolo, violencia, error de cualquier tipo, mala fe, lesión, reticencia o cualquier otro. Artículos 1280 a 1293 y 1297 del Código Civil del Estado de Jalisco.

## VIGÉSIMA SEGUNDA. LECTURA Y CONSENTIMIENTO.

Leido por los CONTRATANTES el presente documento, manifiestan estar de acuerdo en respetarlo y cumplirlo en todos sus términos, y para constancia de ello, a continuación lo firman. Artículos 68, 1264 fracción I, 1265 fracción II y 1271 del Código Civil del Estado de Jalisco.

A 01 uno de enero del año 2016 dos mil dieciséis, en la Ciudad de Guadalajara, Jalisco.

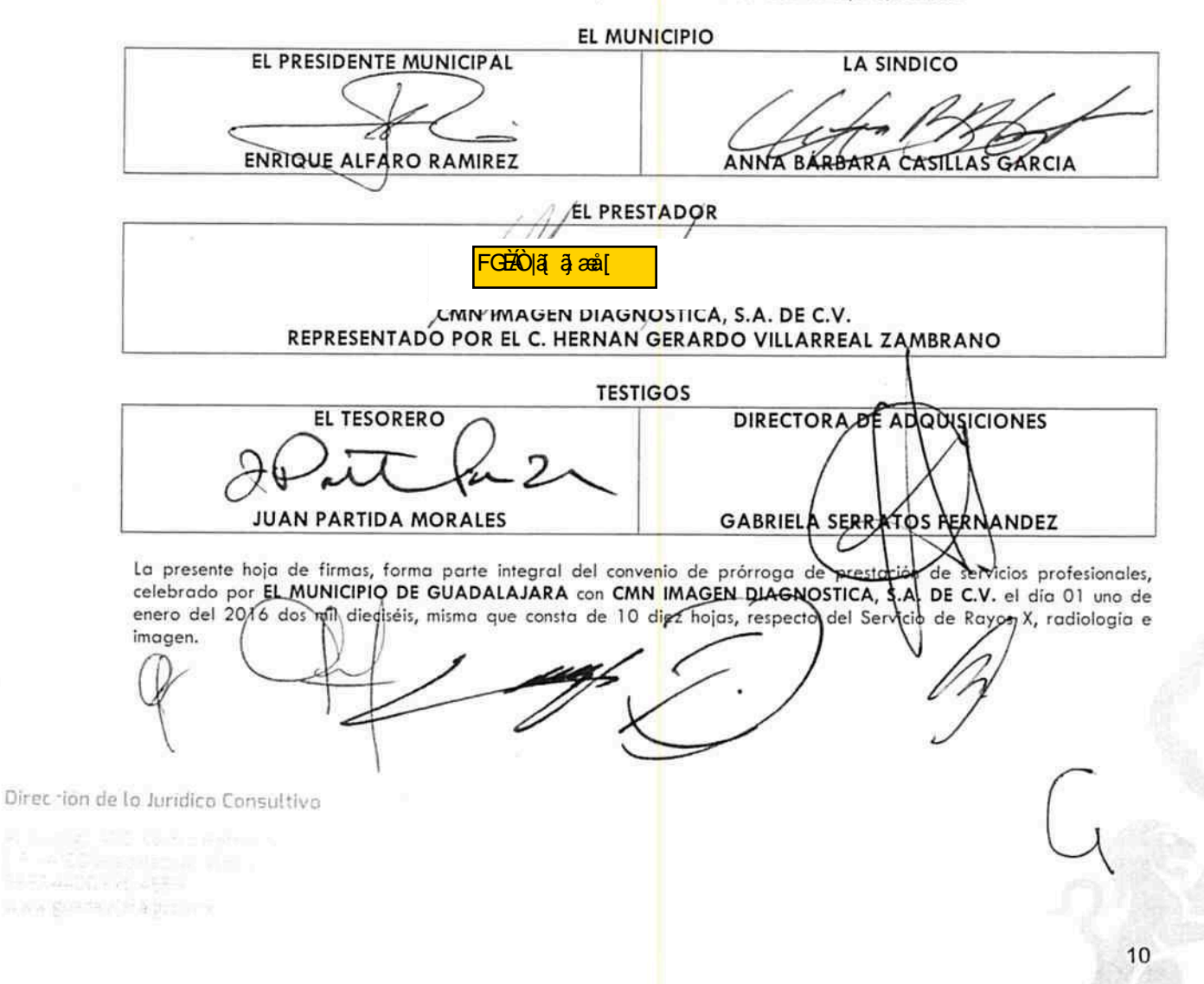